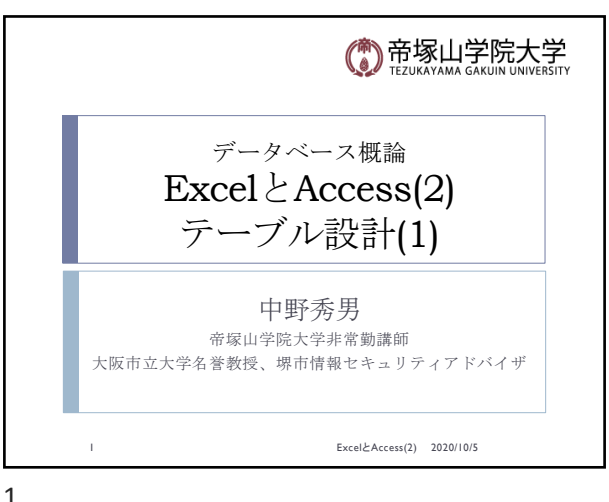

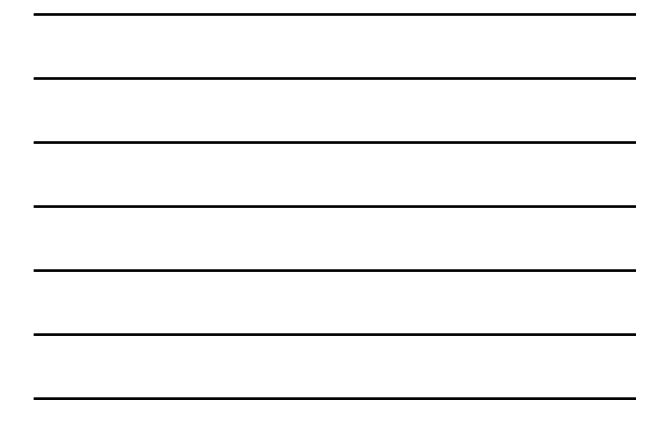

1

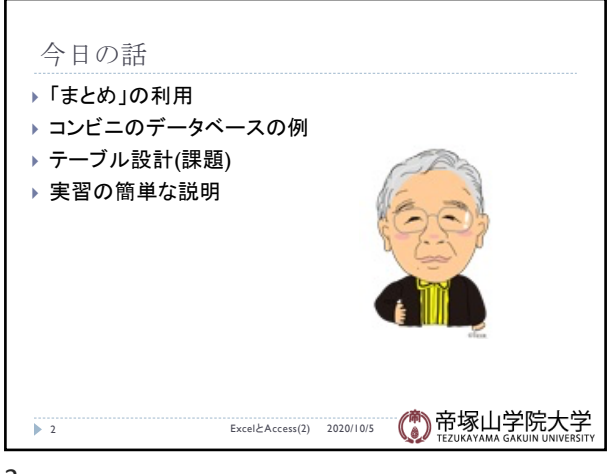

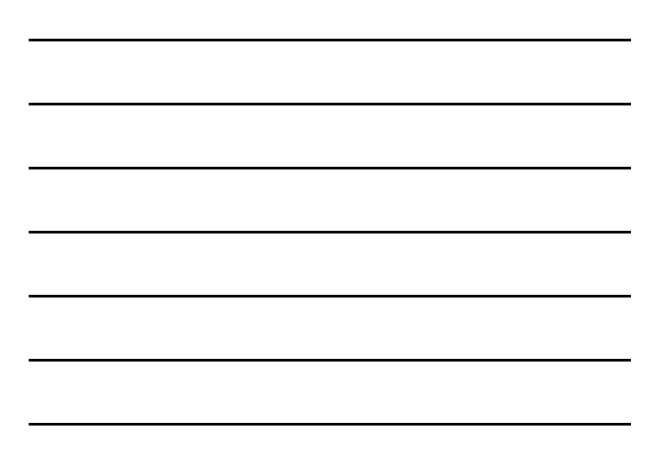

2

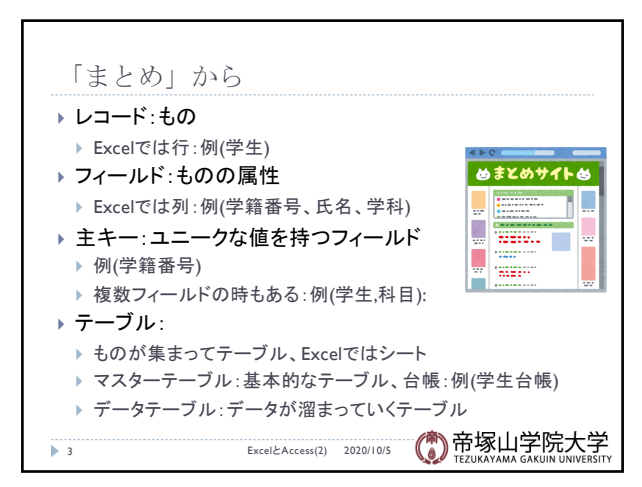

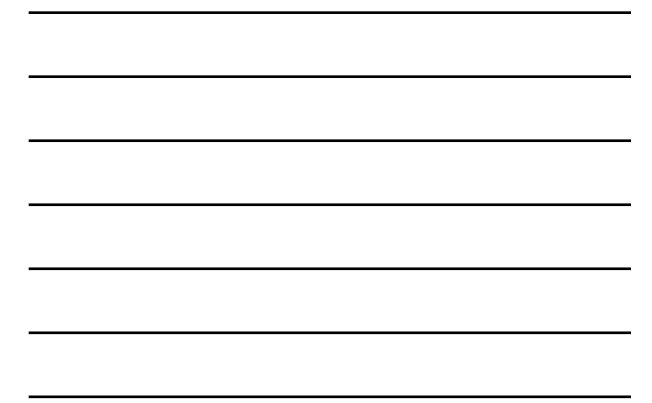

3

データベース概論 けいしょう しょうしょう しゅうしょう しゅうしゅん しゅうしゅん しゅうしゅん しょくしゅう しょくしゅう

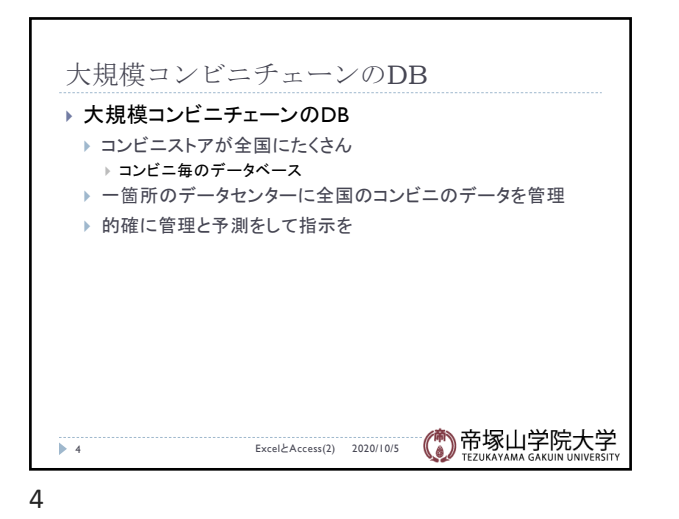

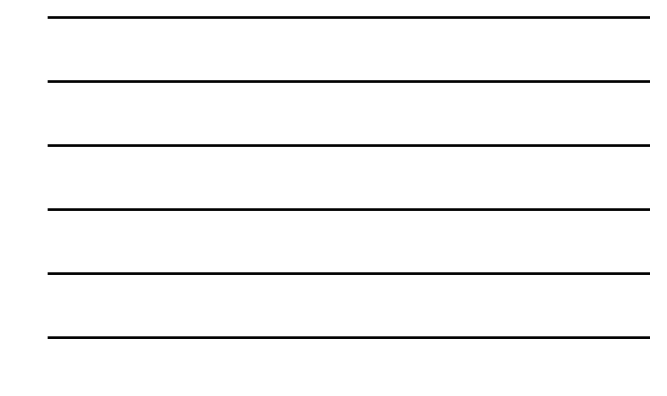

大規模コンビニチェーンのDB(前回) ▶ 大規模コンビニチェーンの各店舗のDB ▶ 商品マスターテーブル ▶ 商品番号(主キー) ▶ 商品バーコード } 商品名 } 売り値 } 在庫量 ▶ 販売データテーブル } 購入日時 } 購入時刻

5 ExcelとAccess(1) 2020/9/28

▶ 購入商品・個数 } 購入者種別 ▶ クーポン券利用の有無

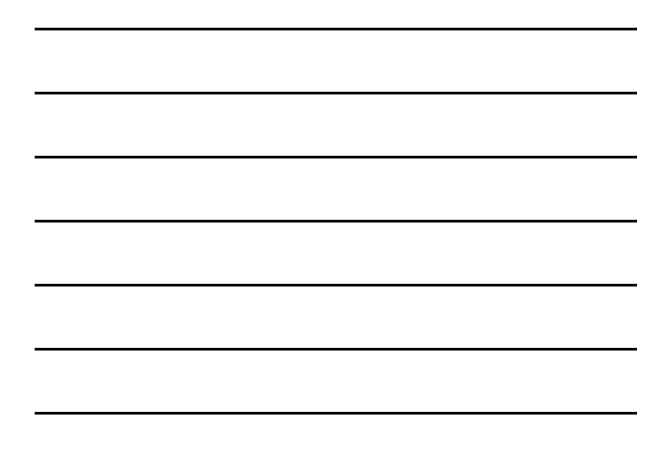

5

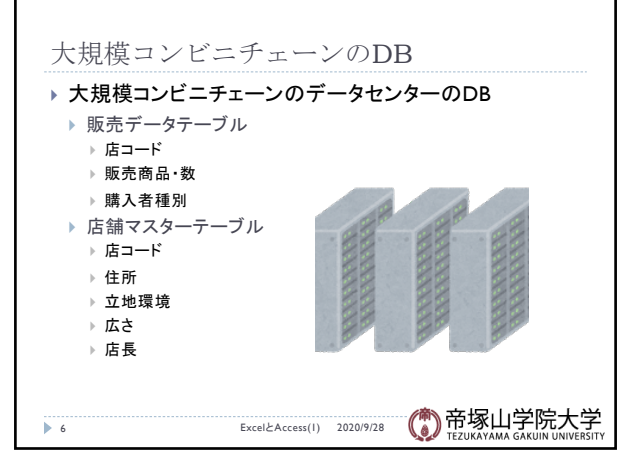

(C)帝塚山学院大学

6

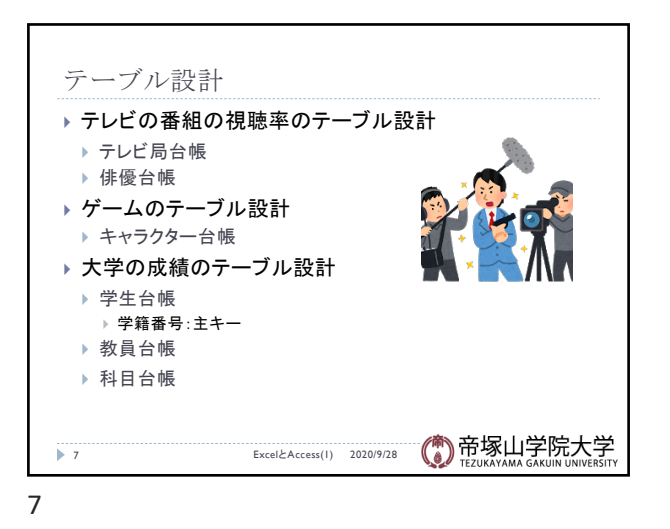

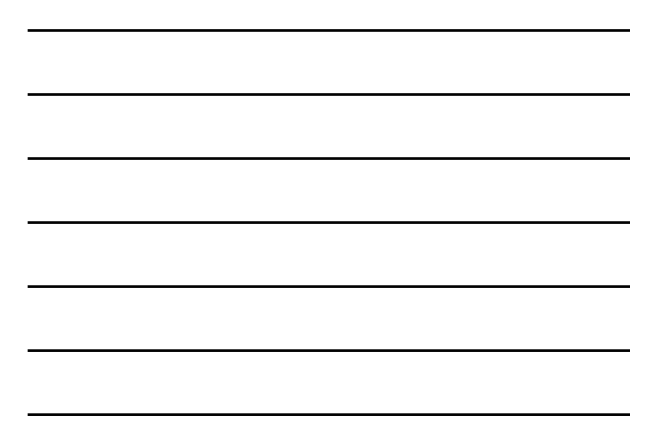

テーブル設計(課題) ▶ グループ(個人でも良い)でテーブル設計したいシステム を選んで、テーブル・レコード・フィールドを決める } 例題 ▶ 大学の学生と科目 ▶ 学生マスター、科目マスター、教員マスター、教室マスター、出席 データ } コンビニ ▶ 店員マスター、品物マスター、販売データ } ゲーム ▶ キャラクターマスター、戦闘データ ▶ テレビ番組 ▶ 放送局マスター、番組マスター (C)帝塚山学院大学 → 8 ExcelとAccess(2) 2020/10/5

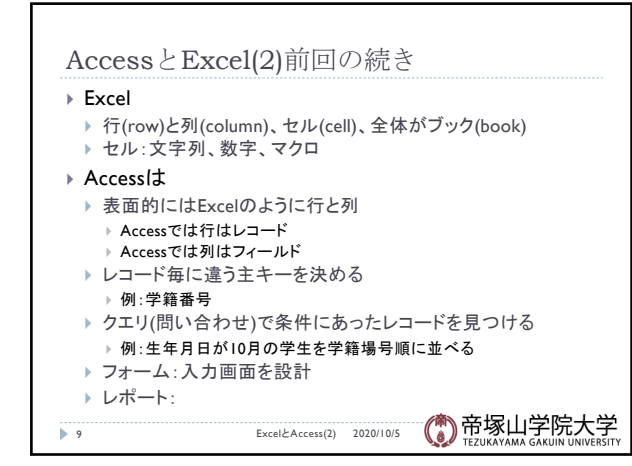

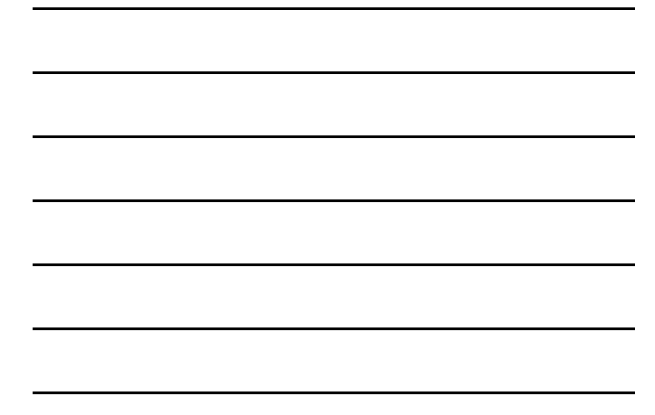

9

8

データベース概論 3

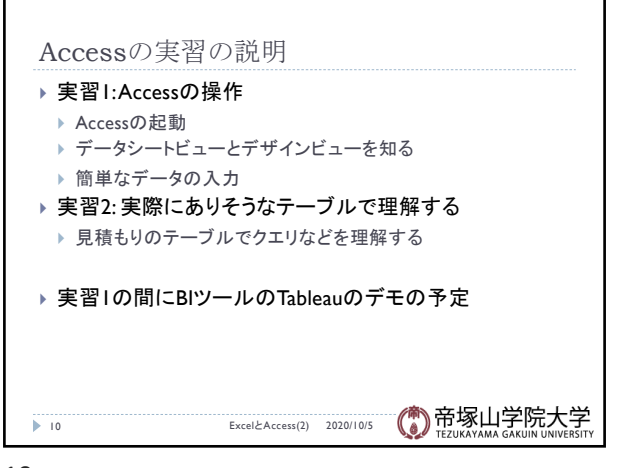

10